## **KS4 Year 9 - iMedia Curriculum map: Autumn term 2022-23**

The curriculum within the iMedia course is intended to equip students with a range of creative Media skills and provide opportunities to develop, in context, desirable, transferable skills such as research, planning, review, working with others and communicating creative concepts effectively. The course has two mandatory units, including one externally assessed examination and one coursework unit. There will be one further coursework unit.

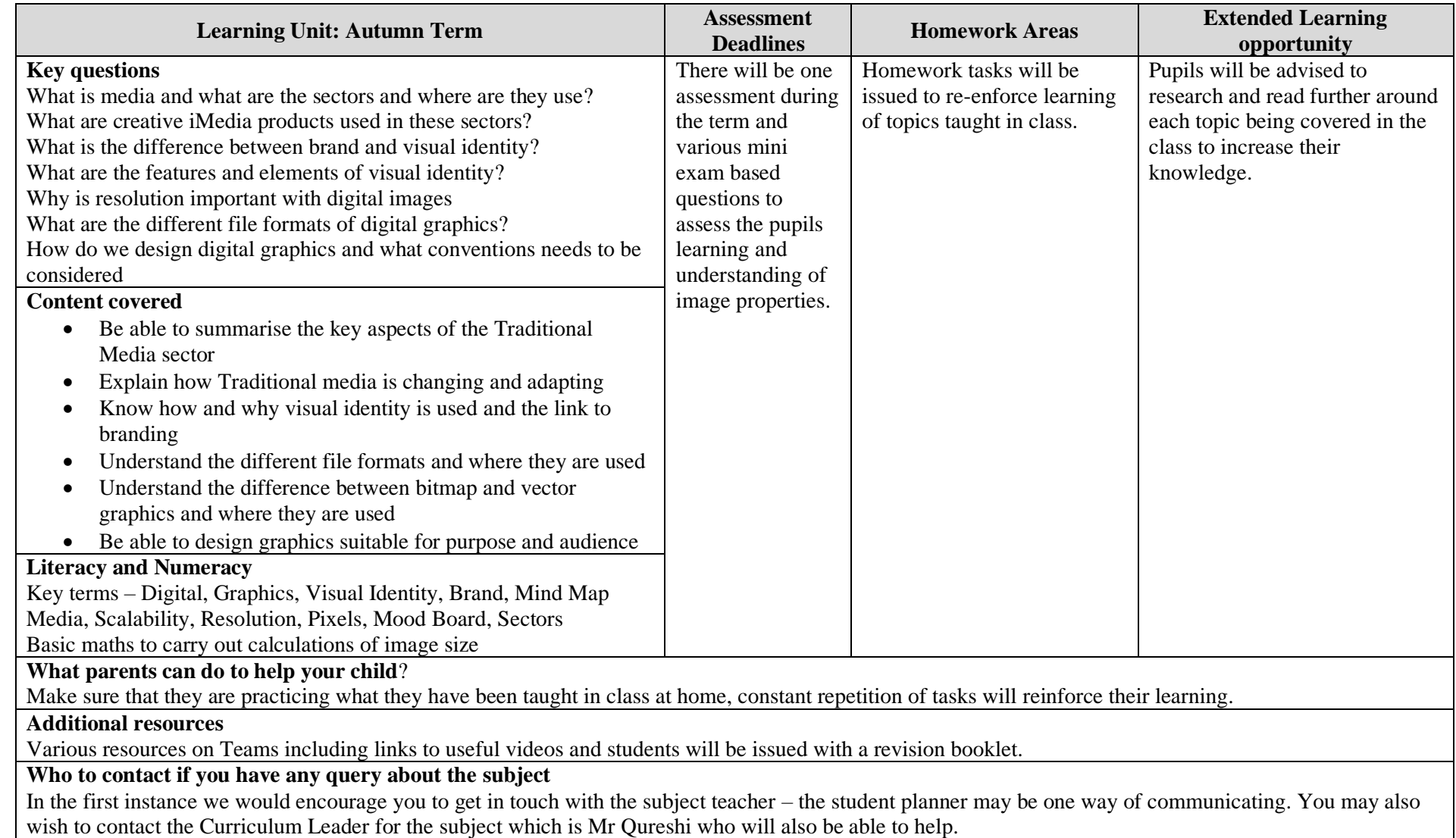

## **KS4 Year 9 - iMedia Curriculum map: Spring term 2022-23**

The curriculum within the iMedia course is intended to equip students with a range of creative Media skills and provide opportunities to develop, in context, desirable, transferable skills such as research, planning, review, working with others and communicating creative concepts effectively. The course has two mandatory units, including one externally assessed examination and one coursework unit. There will be one further coursework unit.

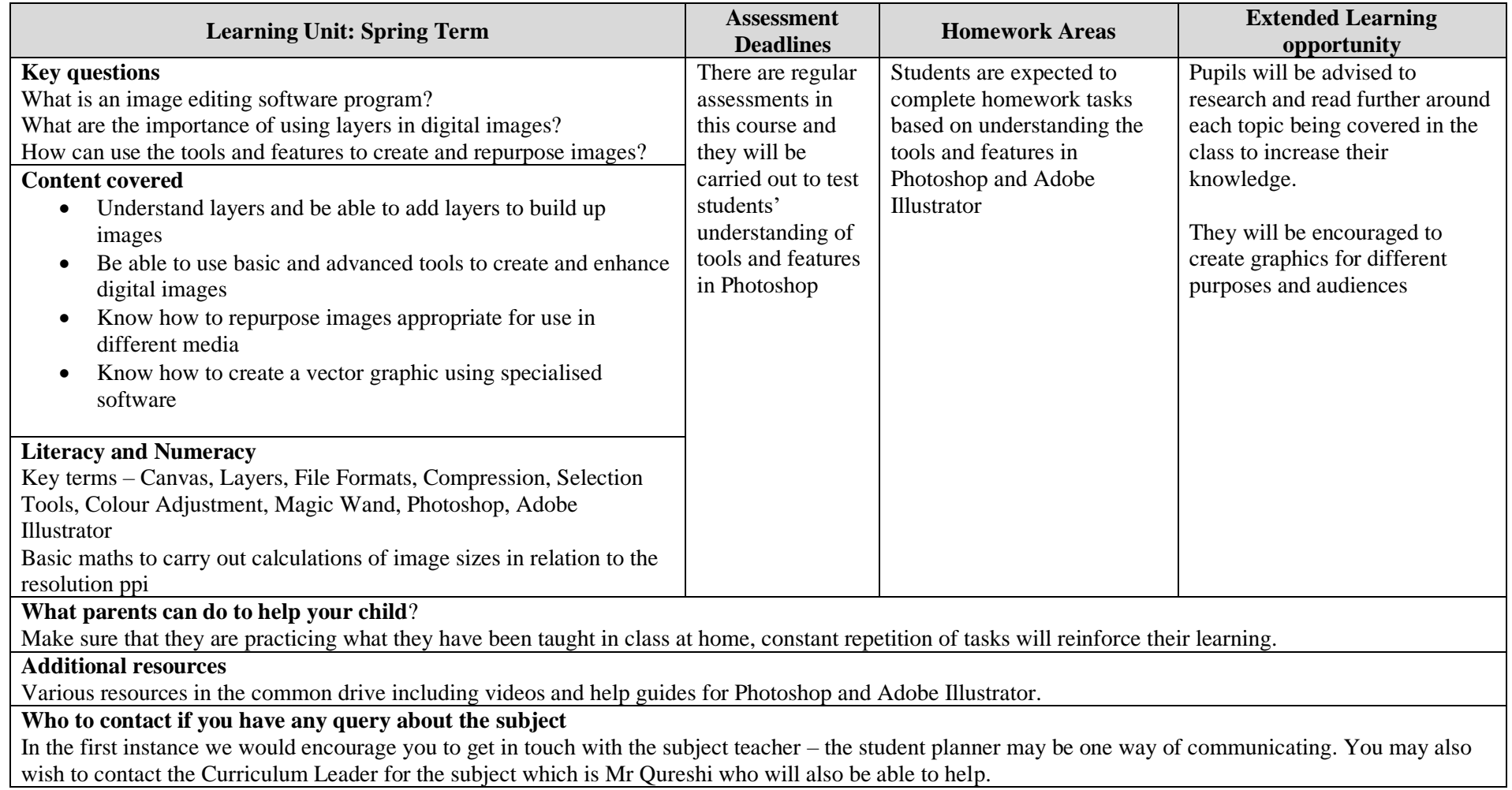

## **KS4 Year 9 - iMedia Curriculum map: Summer term 2022-23**

The curriculum within the iMedia course is intended to equip students with a range of creative Media skills and provide opportunities to develop, in context, desirable, transferable skills such as research, planning, review, working with others and communicating creative concepts effectively. The course has two mandatory units, including one externally assessed examination and one coursework unit. There will be one further coursework unit.

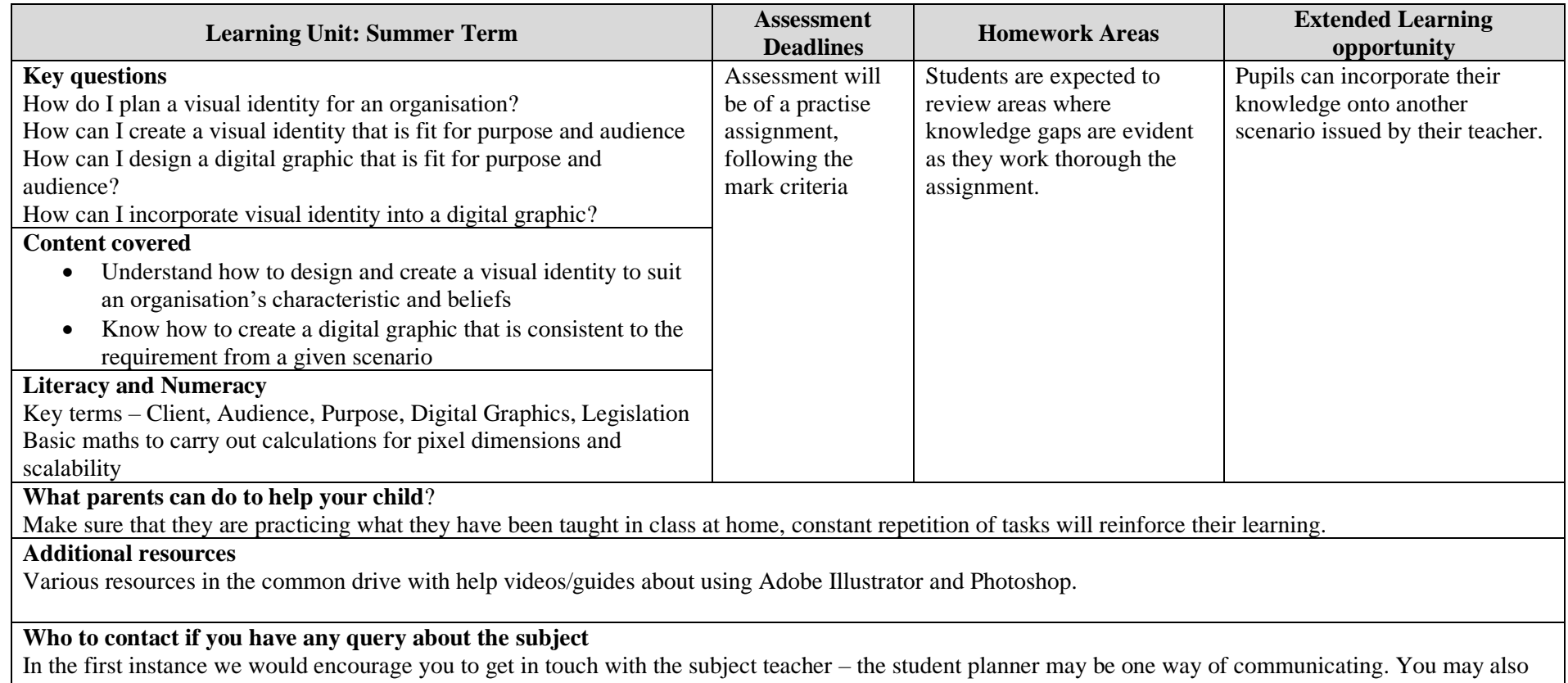

wish to contact the Curriculum Leader for the subject which is Mr Qureshi who will also be able to help.